## Package 'PowerSDI'

January 15, 2024

Type Package

Title Calculate Standardised Drought Indices Using NASA POWER Data

Version 1.0.0

Description A set of functions designed to calculate the standardised precipitation and standardised precipitation evapotranspiration indices using NASA POWER data as described in Blain et al. (2023) [<doi:10.2139/ssrn.4442843>](https://doi.org/10.2139/ssrn.4442843). These indices are calculated using a reference data source. The functions verify if the indices' estimates meet the assumption of normality and how well NASA POWER estimates represent real-world data. Indices are calculated in a routine mode. Potential evapotranspiration amounts and the difference between rainfall and potential evapotranspiration are also calculated. The functions adopt a basic time scale that splits each month into four periods. Days 1 to 7, days 8 to 14, days 15 to 21, and days 22 to 28, 29, 30, or 31, where 'TS=4' corresponds to a 1-month length moving window (calculated 4 times per month) and 'TS=48' corresponds to a 12-month length moving window (calculated 4 times per month).

License MIT + file LICENSE

Encoding UTF-8

LazyData true

RoxygenNote 7.2.3

**Depends**  $R (= 3.1.0)$ 

Imports graphics, lmom, lubridate, nasapower, stats

URL <https://github.com/gabrielblain/PowerSDI>

BugReports <https://github.com/gabrielblain/PowerSDI/issues>

**Suggests** knitr, rmarkdown, test that  $(>= 3.0.0)$ , vcr  $(>= 0.6.0)$ , vdiffr  $(>= 1.0.0)$ Config/testthat/edition 3 Config/testthat/parallel true

VignetteBuilder knitr

2 **Accuracy Accuracy Accuracy** *Accuracy* 

Language en-GB

NeedsCompilation no

Author Gabriel Constantino Blain [aut, cre]

(<<https://orcid.org/0000-0001-8832-7734>>), Graciela R. Sobierajski [aut] (<<https://orcid.org/0000-0002-7211-9268>>), Leticia L. Martins [aut] (<<https://orcid.org/0000-0002-0299-3005>>), Adam H. Sparks [aut] (<<https://orcid.org/0000-0002-0061-8359>>)

Maintainer Gabriel Constantino Blain <gabriel.blain@sp.gov.br>

Repository CRAN

Date/Publication 2024-01-15 11:20:02 UTC

### R topics documented:

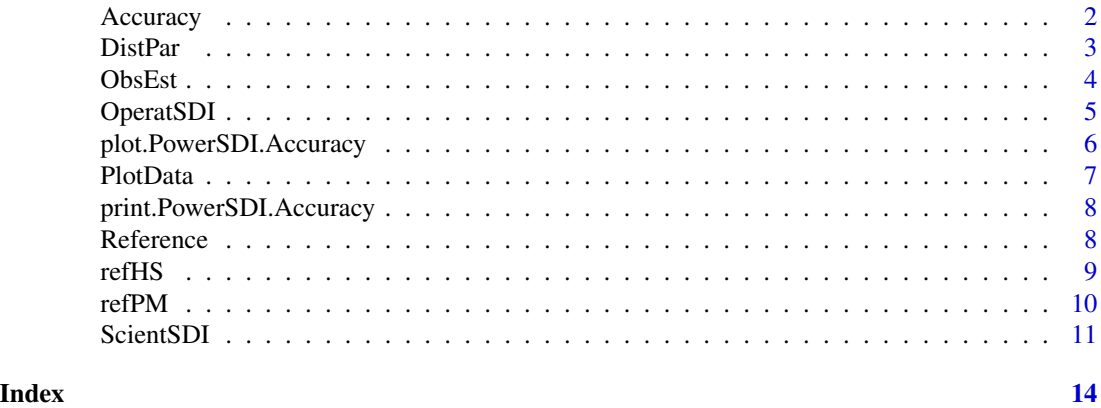

Accuracy *Verify how well NASA-POWER Data Represent Observed Data*

#### Description

Calculates scalar measures of accuracy.

#### Usage

```
Accuracy(obs_est, conf.int = "Yes", sig.level = 0.95)
```
#### Arguments

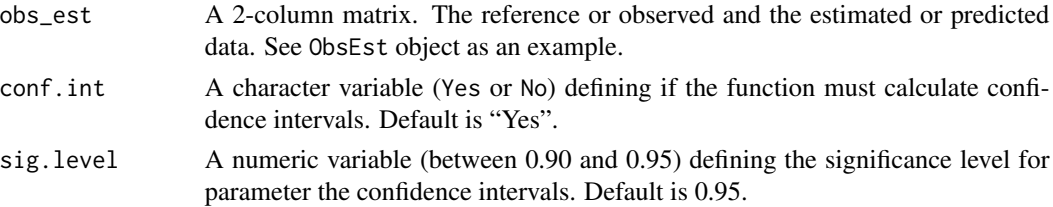

<span id="page-1-0"></span>

#### <span id="page-2-0"></span>DistPar 3

#### Value

An object of class PowerSDI.Accuracy, a list, which contains:

- Absolute mean error (AME),
- square root of the mean squared error (RMSE),
- Willmott's indices of agreement:
	- original (dorig),
	- modified (dmod) and
	- refined (dref)
- Pearson determination coefficient (R2), and
- if conf.int = "Yes", confidence intervals.

#### Examples

```
a <- Accuracy(obs_est = ObsEst, conf.int = "No")
a
# A generic plotting method is also supplied
plot(a)
```
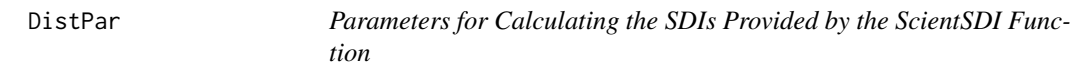

#### Description

Contains parameters of the gamma and GEV distributions and the Pr(Rain = 0), "probzero.rain".

#### Usage

DistPar

#### Format

A data.frame with 13 variables and 48 rows.

lon longitude in decimal degrees lat latitude in decimal degrees quart.month The quartile of each month alfa.rain Shape parameter of the gamma distribution beta.rain Scale parameter of the gamma distribution probzero.rain Probability of rain=0 loc.harg Location parameter of the GEV distribution, PE calculated by HS method <span id="page-3-0"></span>sc.harg Scale parameter of the GEV distribution, PE calculated by HS method sh.harg Shape parameter of the GEV distribution, PE calculated by HS method loc.pm Location parameter of the GEV distribution, PE calculated by PM method sc.pm Scale parameter of the GEV distribution, PE calculated by PM method sh.pm Shape parameter of the GEV distribution, PE calculated by PM method TS Time scale at which the SDIs will be calculated

#### Source

Generated by the ScientSDI() function using NASA POWER data.

#### Examples

data(DistPar)

ObsEst *Example Data of the Input Required by the Accuracy Function*

#### Description

Contains pairs of reference and estimated data.

#### Usage

ObsEst

#### Format

A data.frame with 2 variables and 1434 rows.

PE\_obs PE data from a reference weather station

PE\_est PE data from the NASA POWER project

#### Source

Generated by the PowerSDI package using data from NASA POWER and Agronomic Institute.

#### Examples

data(ObsEst)

<span id="page-4-0"></span>

#### Description

Calculates the SPI (Standardized Precipitation Index) and SPEI (Standardized Precipitation-Evapotranspiration Index) using NASA POWER data.

#### Usage

```
OperatSDI(
  lon,
  lat,
  start.date,
  end.date,
 PEMethod = "HS",
  distr = "GEV",
 parms,
  TS = 4L)
```
#### Arguments

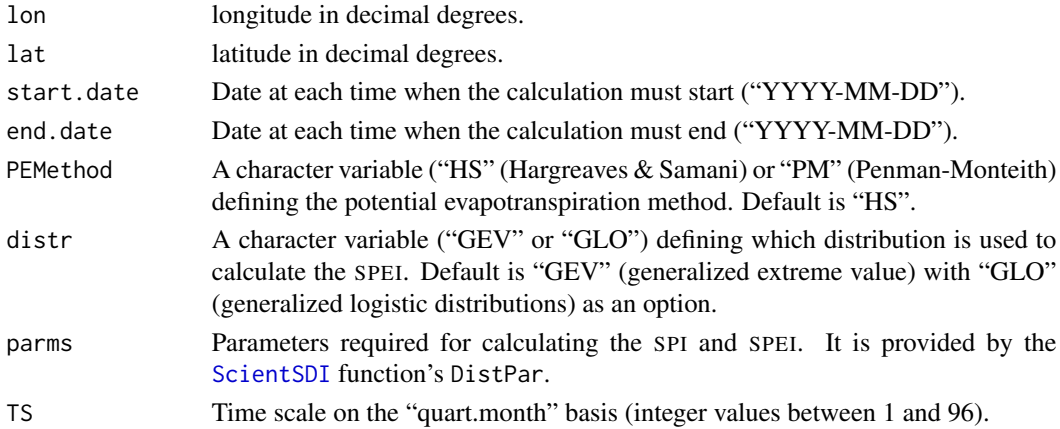

#### Value

A data frame with six columns

- rainfall,
- potential evapotranspiration (PE),
- difference between rainfall and PE (in millimiters),
- the NASA-SPI,
- the NASA-SPEI and
- the SDI categories corresponding to each indices estimates.

#### Examples

```
# This example is not run as it requires data to be downloaded from an API,
# which may fail. It also uses data included in this package, "DistPar" for
# `parms` here
OperatSDI(
 lon = -47.3,
 lat = -22.67,start.date = "2023-06-01",
 end.date = "2023-06-30",
 PEMethod = "HS",
 distr = "GEV",parms = DistPar,
 TS = 4
```
plot.PowerSDI.Accuracy

#### *Plots PowerSDI.Accuracy Objects*

#### Description

Custom plot() method for PowerSDI.Accuracy objects.

#### Usage

```
## S3 method for class 'PowerSDI.Accuracy'
plot(x, \ldots)
```
#### Arguments

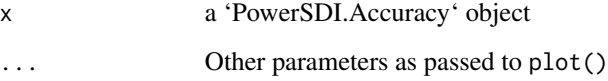

#### Value

No return value, called for side effects. Using this will display a scatter plot of reference ETP data (x-axis) and estimated ETP (y-axis) in the active R session.

<span id="page-5-0"></span>

<span id="page-6-0"></span>

#### Description

Plots rainfall and potential evapotranspiration, both Penman-Monteith and Hargreaves and Samani, amounts using NASA POWER data.

#### Usage

PlotData(lon, lat, start.date, end.date)

#### Arguments

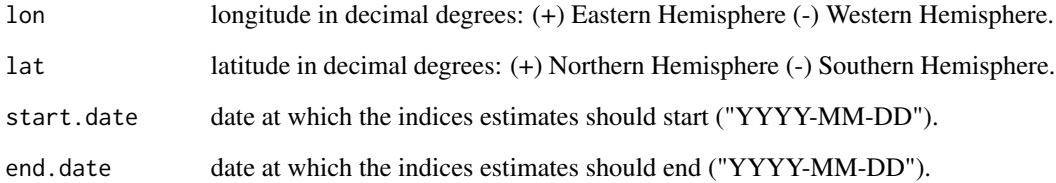

#### Value

No return value, called for side effects. Using this will display scatter plots of rainfall and potential evapotranspiration accumulated at the 1-quart.month time scale in the active R session.

#### Examples

```
# This example requires an Internet connection to fetch data and so is only
# run in interactive sessions
```

```
PlotData(
  lon = -47.3,lat = -22.87,start.date = "2021-12-28",
  end.date = "2022-12-31"
)
```
<span id="page-7-0"></span>print.PowerSDI.Accuracy

*Prints PowerSDI.Accuracy Objects*

#### Description

Custom print() method for PowerSDI.Accuracy objects.

#### Usage

```
## S3 method for class 'PowerSDI.Accuracy'
print(x, digits = max(3L, getOption("digits") - 3L), ...)
```
#### Arguments

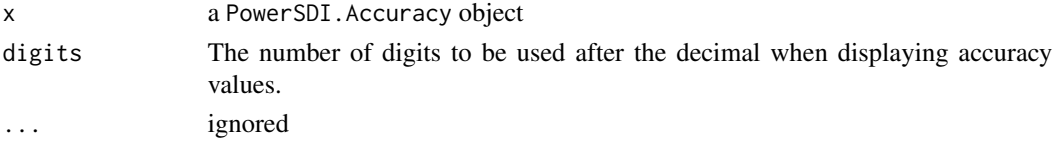

#### Value

Nothing. Side-effect: pretty prints a PowerSDI.Accuracy object in the R console.

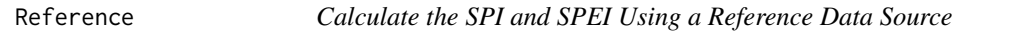

#### Description

Calculates the Standardised Precipitation Index (SPI) and Standardised Precipitation-Evapotranspiration Index (SPEI) using a reference data source.

#### Usage

```
Reference(ref, distr = "GEV", PEMethod = "HS", TS = 4L)
```
#### Arguments

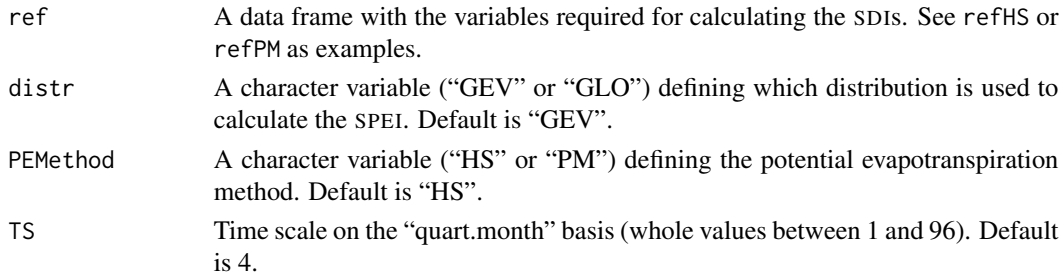

#### <span id="page-8-0"></span>refHS 9

#### Value

A data frame with five columns

- rain,
- potential evapotranspiration,
- difference between rainfall and potential evapotranspiration,
- SPI calculated at the time scale selected by the user, and
- SPIE calculated at the time scale selected by the user

#### Examples

 $Reference(ref = refHS, distr = "GEV", PEMethod = "HS", TS = 4)$ 

refHS *Example of the Input Required by the Reference Function*

#### Description

Contains data for calculating the SPI and SPEI.

#### Usage

refHS

#### Format

A data.frame with 10950 rows and 8 variables.

YEAR Year MM Month DD Day tavg Daily average air temperature at 2 metres above the ground (degrees C) tmax Daily maximum air temperature at 2 metres above the ground (degrees C) tmin Daily minimum air temperature at 2 metres above the ground (degrees C) Ra Daily top of the atmosphere radiation (MJ/m^2/day) Rain Daily rainfall amounts (mm)

#### Source

Agronomic Institute and NASA POWER.

#### Examples

data(refHS)

<span id="page-9-0"></span>

#### Description

Contains data for calculating the SPI and SPEI.

#### Usage

refPM

#### Format

A data.frame with 10958 rows and 11 variables.

YEAR Year

MM Month

DD Day

tavg Daily average air temperature at 2 metres above the ground (degrees C)

tmax Daily maximum air temperature at 2 metres above the ground (degrees C)

tmin Daily minimum air temperature at 2 metres above the ground (degrees C)

Ra Daily top of the atmosphere radiation (MJ/m^2/day)

Rs Daily global horizontal irradiance (MJ/m^2/day)

W Daily average wind speed at 2 metres above the ground (m/s)

RH Daily average relative humidity at 2 metres above the ground (in percentage)

Rain Daily rainfall amounts (mm)

#### Source

Agronomic Institute and NASA POWER.

#### Examples

data(refPM)

<span id="page-10-1"></span><span id="page-10-0"></span>ScientSDI *Estimate parameters of Gamma, Generalized Extreme Value, or Generalized Logistic Distributions*

#### Description

Verifies concepts expected from SDI. The first step of the SPI and SPEI algorithms is to calculate the cumulative probabilities of their input variables (Guttman 1999). Function estimates the parameters of the gamma, generalized extreme value (GEV), or generalized logistic distributions (GLO) through the L-moments method are provided. This function also allows users to remove suspicious values from the data sample.

#### Usage

```
ScientSDI(
  lon,
  lat,
  start.date,
  end.date,
  distr = "GEV",
  TS = 4L,
  Good = "No",sig. level = 0.95,RainUplim = NULL,
  RainLowlim = NULL,
  PEUplim = NULL,
  PELowlim = NULL
)
```
#### Arguments

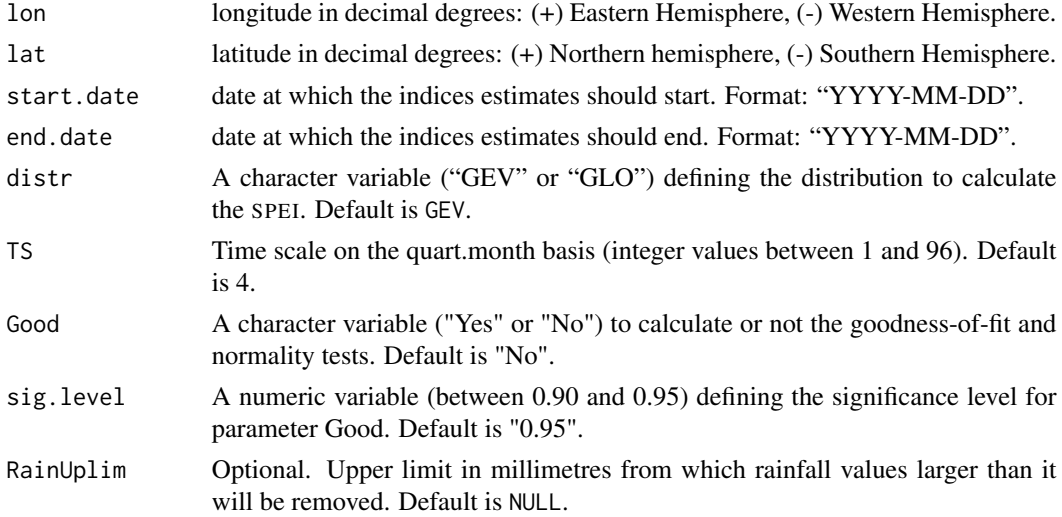

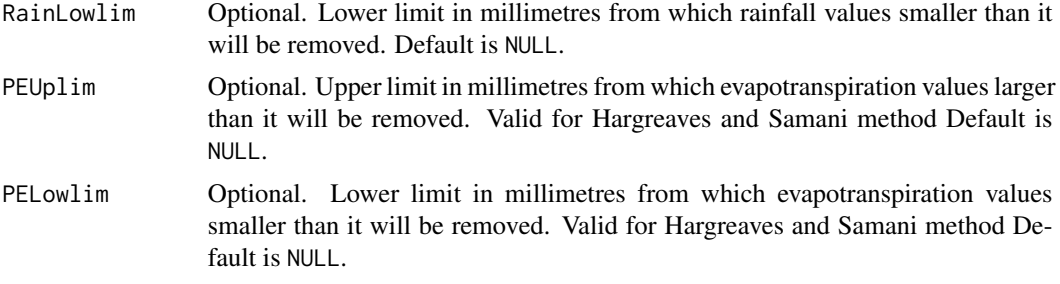

#### Value

A list object with data calculated at the time scale selected by the user. If Good = "Yes", this list object includes:

SDI The "NASA-SPI", "NASA-SPEI.HS" and "NASA-SPEI.PM."

DistPar The parameters of the distributions (gamma and GEV) used to calculate the indices.

GoodFit The Lilliefors and Anderson-Darling tests goodness-of-fit tests.

Normality The outcomes of the two normality checking procedures (Wu *et al*., 2006 and Stagge *et al*., 2015).

If Good = "No", this list object includes SDI and DistPar.

This function also presents other data (in millimiters) calculated from the NASA POWER project:

- Rainfall amounts (Rain),
- potential evapotranspiration values estimated through the Hargreaves and Samani method (PEHS),
- potential evapotranspiration values estimated through the FAO-56 Penman-Monteith method (PEPM), and
- the difference between rainfall and potential evapotranspiration (PPEHS and PPEPM).

#### References

Guttman, N.B., 1999. Accepting the standardized precipitation index: a calculation algorithm 1. JAWRA Journal of the American Water Resources Association, 35(2), pp.311-322.

Stagge, J.H., Tallaksen, L.M., Gudmundsson, L., Van Loon, A.F. and Stahl, K., 2015. Candidate distributions for climatological drought indices (SPI and SPEI). International Journal of Climatology, 35(13), pp.4027-4040.

Wu, H., Svoboda, M.D., Hayes, M.J., Wilhite, D.A. and Wen, F., 2006. Appropriate application of the standardized precipitation index in arid locations and dry seasons. International Journal of Climatology: A Journal of the Royal Meteorological Society, 27(1), pp.65-79.

#### Examples

- # This example requires an Internet connection to fetch data and takes >5s
- # to run, and so is only run in interactive sessions

#### ScientSDI 13

```
ScientSDI(
 lon = -47.3,lat = -22.87,start.date = "1993-01-01",
   end.date = "2022-12-31",
   TS = 1,
   Good = "no"
\overline{)}
```
# <span id="page-13-0"></span>Index

∗ datasets DistPar, [3](#page-2-0) ObsEst, [4](#page-3-0) refHS, [9](#page-8-0) refPM, [10](#page-9-0) Accuracy, [2](#page-1-0) DistPar, [3](#page-2-0) ObsEst, [4](#page-3-0) OperatSDI, [5](#page-4-0) plot.PowerSDI.Accuracy, [6](#page-5-0) PlotData, [7](#page-6-0) print.PowerSDI.Accuracy, [8](#page-7-0) Reference, [8](#page-7-0) refHS, [9](#page-8-0) refPM, [10](#page-9-0)

ScientSDI, *[5](#page-4-0)*, [11](#page-10-0)